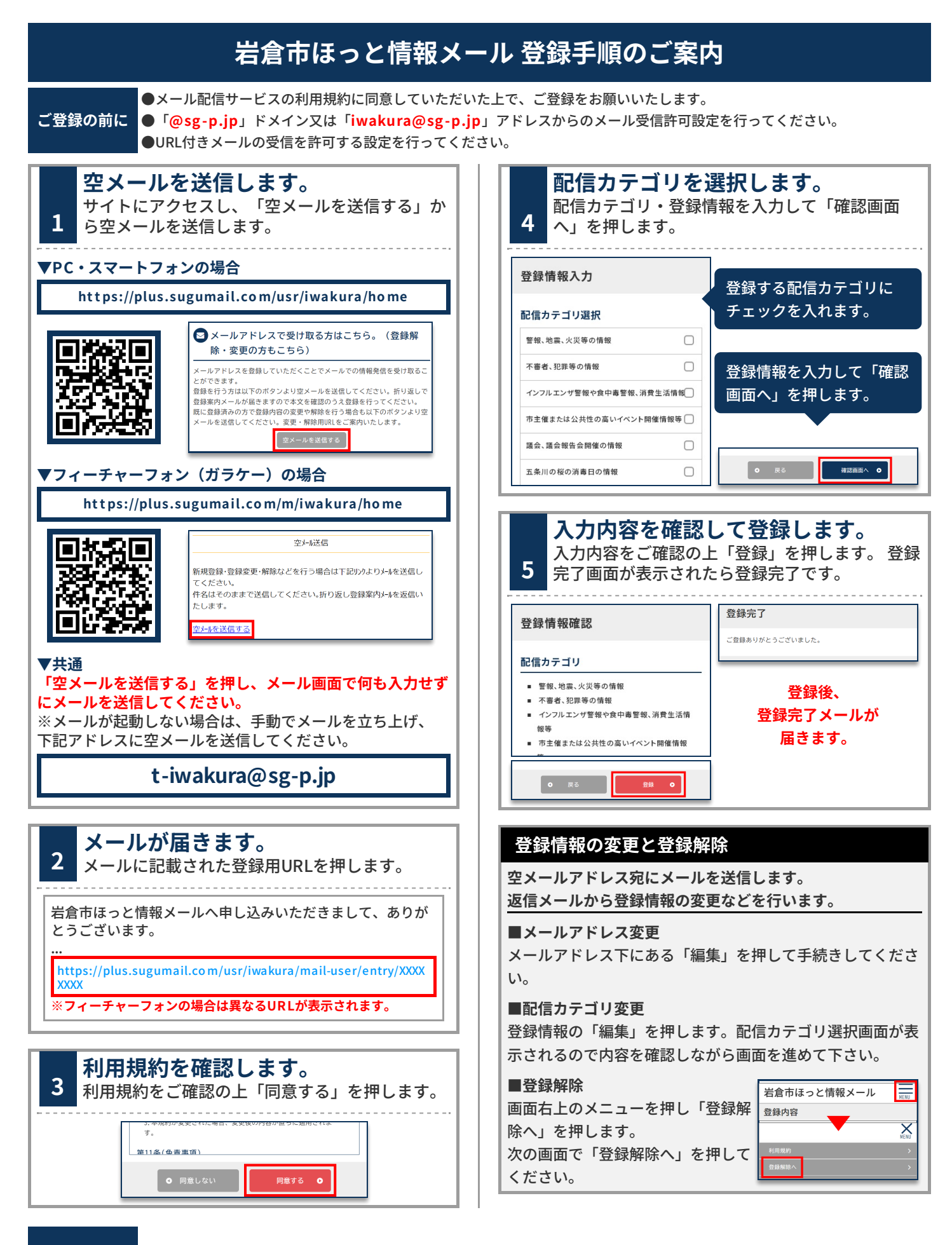

**お問合せ先 総務部 秘書企画課 広報広聴グループ 0587-38-5802**